# Package 'intensitynet'

April 11, 2023

Version 1.4.0 Date 2023-04-09 Title Intensity Analysis of Spatial Point Patterns on Complex Networks Maintainer Pol Llagostera <pol.llagostera@udl.cat> **Depends** R  $(>= 3.6.0)$ **Suggests** spatstat  $(>= 2.3.0)$ , test that  $(>= 3.0.0)$ **Imports** ggplot2 ( $> = 3.3.2$ ), igraph ( $> = 1.2.5$ ), intergraph ( $> = 2.0.2$ ), Matrix ( $> = 1.5.1$ ), methods ( $> = 3.6.3$ ), sna ( $> = 2.6$ ), spatstat.geom ( $>= 2.3.1$ ), spdep ( $>= 1.2.1$ ), viridis ( $>= 0.5.1$ ) Description Tools to analyze point patterns in space occurring over planar network structures derived from graph-related intensity measures for undirected, directed, and mixed networks. This package is based on the following research: Eckardt and Mateu (2018) [<doi:10.1080/10618600.2017.1391695>](https://doi.org/10.1080/10618600.2017.1391695). Eckardt and Mateu (2021) [<doi:10.1007/s11749-020-00720-4>](https://doi.org/10.1007/s11749-020-00720-4). License GPL-3 Encoding UTF-8 RoxygenNote 7.2.3 LazyData true Config/testthat/edition 3 NeedsCompilation no Author Pol Llagostera [aut, cre], Matthias Eckardt [aut]

Repository CRAN

Date/Publication 2023-04-11 06:10:03 UTC

# R topics documented:

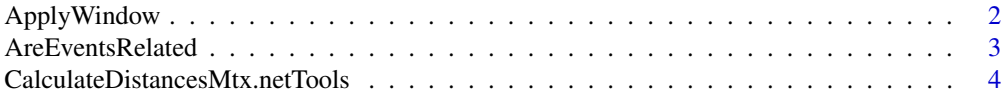

<span id="page-1-0"></span>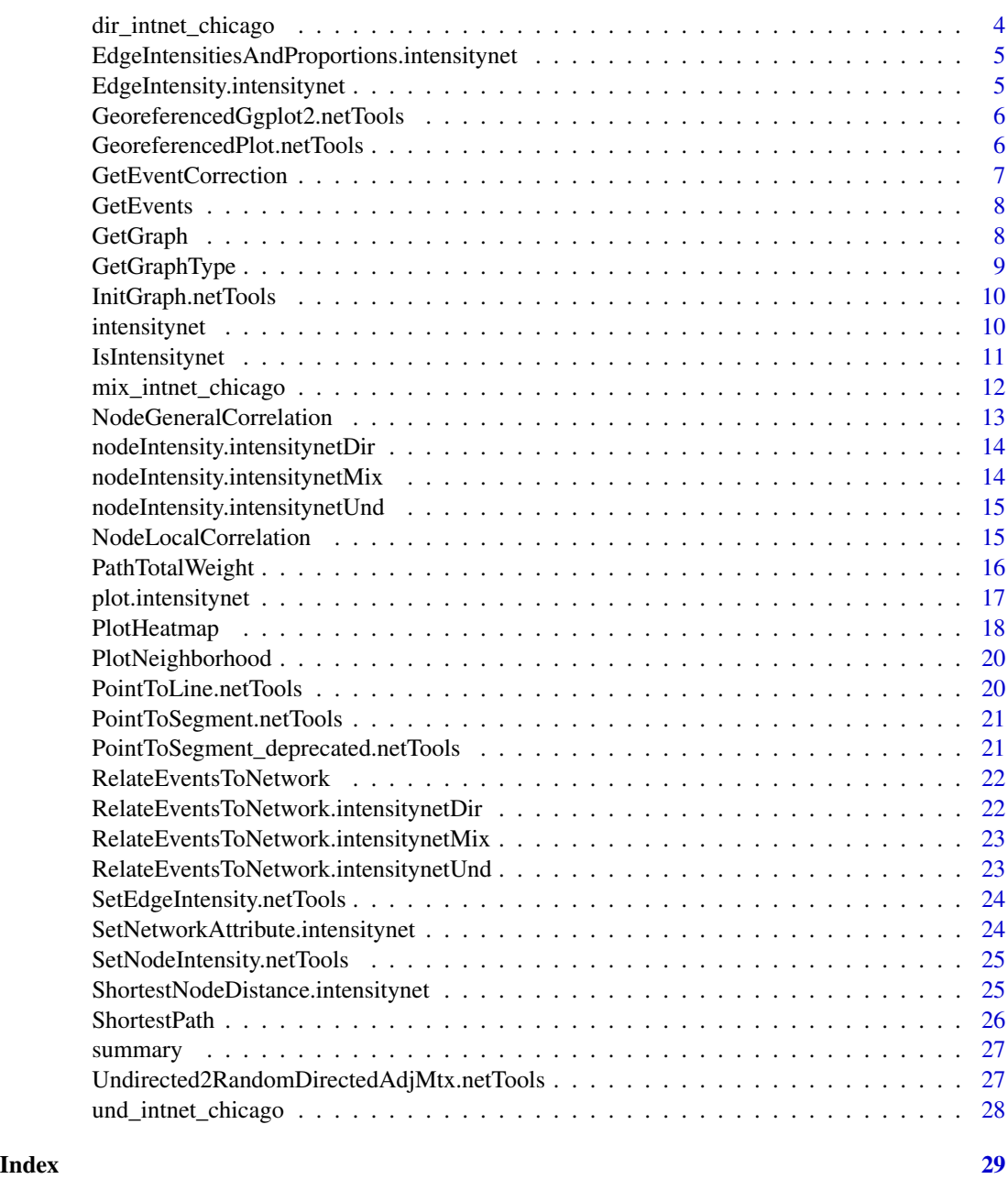

ApplyWindow *Retrieve an intensitynet object focused on a given area*

# Description

Get the intensitynet object delimited by the given window

# <span id="page-2-0"></span>AreEventsRelated 3

# Usage

```
ApplyWindow(obj, x_coords, y_coords)
## S3 method for class 'intensitynet'
ApplyWindow(obj, x_coords, y_coords)
```
# Arguments

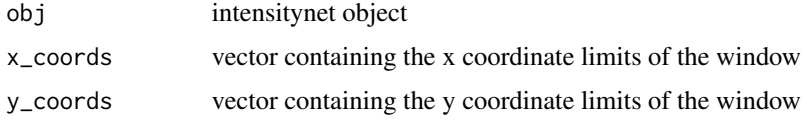

# Value

intensitynet object delimited by the window (sub-part of the original)

# Examples

```
data("und_intnet_chicago")
sub_intnet_chicago <- ApplyWindow(und_intnet_chicago,
                                  x_coords = c(300, 900),
                                  y_coords = c(500, 1000))
```
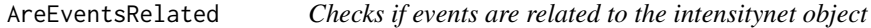

# Description

Checks if events are related to the intensitynet object

# Usage

```
AreEventsRelated(obj)
```

```
## S3 method for class 'intensitynet'
AreEventsRelated(obj)
```
# Arguments

obj Intensitynet object

# Value

TRUE if related, FALSE otherwise

### Examples

```
data("und_intnet_chicago")
AreEventsRelated(und_intnet_chicago)
```
## CalculateDistancesMtx.netTools

*Calculates the distances between all pairs of nodes from the given network*

#### Description

Calculates the distances between all pairs of nodes from the given network

#### Usage

```
## S3 method for class 'netTools'
CalculateDistancesMtx(obj)
```
#### Arguments

obj netTools object -> list(): with the node coordinates 'x' and 'y'

#### Value

distances matrix

dir\_intnet\_chicago *This data is an intensitynet object containing a directed network. The base data used is from Chicago, extracted from the spatstat package.*

#### Description

This data is an intensitynet object containing a directed network. The base data used is from Chicago, extracted from the spatstat package.

#### Usage

dir\_intnet\_chicago

# Format

An object of class intensitynetDir (inherits from intensitynet) of length 6.

#### Source

<https://rdrr.io/cran/spatstat.data/man/chicago.html>

<span id="page-3-0"></span>

<span id="page-4-0"></span>EdgeIntensitiesAndProportions.intensitynet *Calculate all the edge intensities of the graph.*

# Description

Calculate all the edge intensities of the graph. It's more fast than using iteratively the function EdgeIntensity for all edges.

#### Usage

## S3 method for class 'intensitynet' EdgeIntensitiesAndProportions(obj)

### Arguments

obj intensitynet object

# Value

intensitynet class object where the graph contains all the edge intensities as an attribute

```
EdgeIntensity.intensitynet
```
*Given two nodes, calculates its edge intensity*

# Description

If not calculated, calculates the intensity of the edge with nodes; node\_id1, node\_id2. If the edge already contains an intensity, the function gives it directly without re-calculation.

#### Usage

## S3 method for class 'intensitynet' EdgeIntensity(obj, node\_id1, node\_id2)

# Arguments

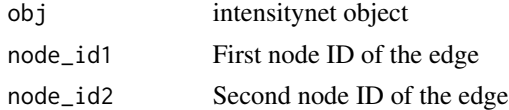

#### Value

Intensity of the edge

<span id="page-5-0"></span>GeoreferencedGgplot2.netTools

*Plot heatmaps of a network*

# Description

This function uses internally the package 'ggplot2' to plot heatmaps of a network

#### Usage

```
## S3 method for class 'netTools'
GeoreferencedGgplot2(obj, ...)
```
# Arguments

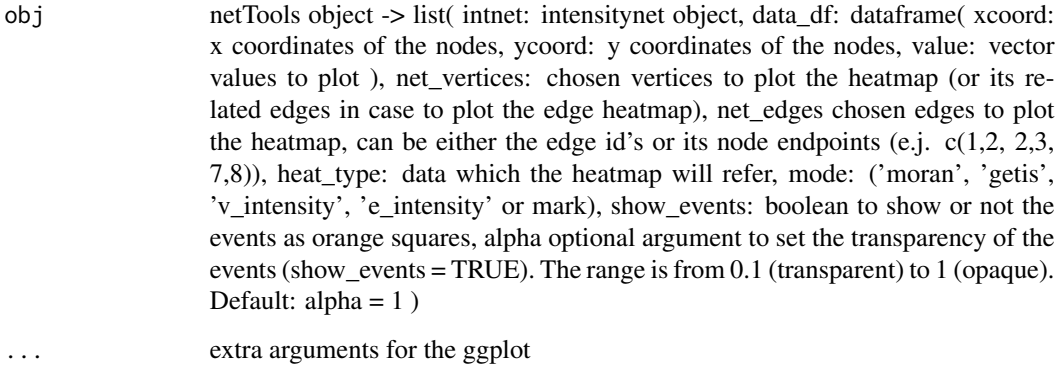

GeoreferencedPlot.netTools

*Plot the given network using its node coordinates*

# Description

Plot the given network using its node coordinates

```
## S3 method for class 'netTools'
GeoreferencedPlot(obj, ...)
```
# <span id="page-6-0"></span>Arguments

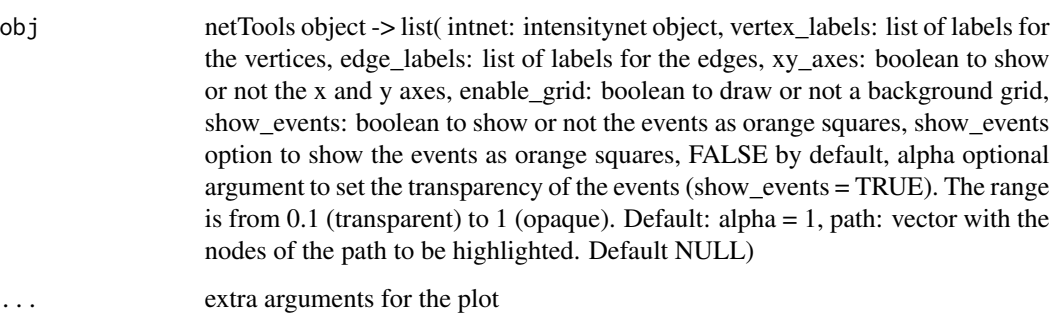

GetEventCorrection *Gives the event correction value related to the intensitynet object*

# Description

Gives the event correction value related to the intensitynet object

# Usage

```
GetEventCorrection(obj)
```

```
## S3 method for class 'intensitynet'
GetEventCorrection(obj)
```
# Arguments

obj intensitynet object

#### Value

integer, event correction value

# Examples

```
data("und_intnet_chicago")
GetEventCorrection(und_intnet_chicago)
```
<span id="page-7-0"></span>

# Description

Returns a matrix containing the events information, i.e. coordinates and categories

# Usage

```
GetEvents(obj)
```
## S3 method for class 'intensitynet' GetEvents(obj)

# Arguments

obj intensitynet object

#### Value

matrix containing the event information

# Examples

```
data("und_intnet_chicago")
GetEvents(und_intnet_chicago)
```
GetGraph *Gives the graph related to the intensitynet object*

# Description

Returns the 'igraph' class network related to the intensitynet object

# Usage

```
GetGraph(obj)
```

```
## S3 method for class 'intensitynet'
GetGraph(obj)
```
#### Arguments

obj intensitynet object

# <span id="page-8-0"></span>GetGraphType 9

# Value

igraph class object

# Examples

```
data("und_intnet_chicago")
GetGraph(und_intnet_chicago)
```
# GetGraphType *Gives the type of graph related to the intensitynet object*

# Description

Gives the type of graph related to the intensitynet object

## Usage

GetGraphType(obj)

## S3 method for class 'intensitynet' GetGraphType(obj)

# Arguments

obj intensitynet object

#### Value

graph type in characters

# Examples

```
data("und_intnet_chicago")
GetGraphType(und_intnet_chicago)
```
<span id="page-9-0"></span>InitGraph.netTools *Creates an igraph network with the given data*

# Description

Creates an igraph network with the given data

Set igraph network node coordinates as its attributes

#### Usage

```
## S3 method for class 'netTools'
InitGraph(obj)
```
## S3 method for class 'netTools' SetNetCoords(obj)

# Arguments

obj netTools object -> list(graph: igraph, list(): with the node coordinates 'x' and 'y')

# Value

igraph network

igraph network with the given coordinates as the attributes of the nodes

intensitynet *Constructor of the class intensitynet.*

# Description

This constructor creates an intensitynet object using an adjacency matrix, the coordinates of the nodes and the coordinates of the events.

```
intensitynet(
  adjacency_mtx,
 node_coords,
 event_data,
 graph_type = c("undirected", "directed", "mixed"),
  event_correction = 5
)
```
# <span id="page-10-0"></span>IsIntensitynet 11

#### **Arguments**

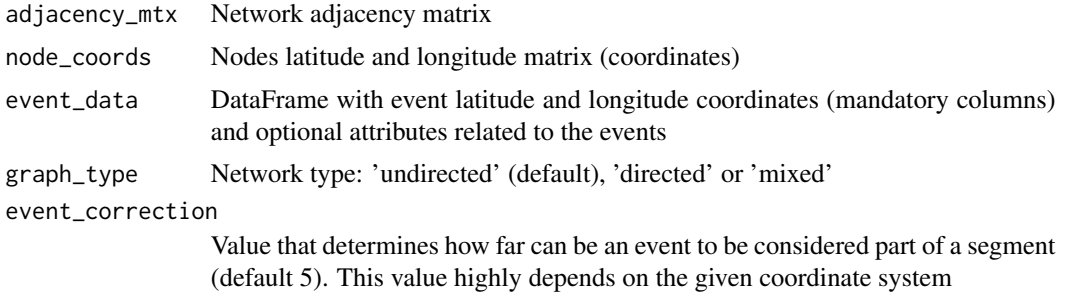

#### Value

```
intensitynet class object containing: graph = <igraph>, events = <matrix>, graph_type = c('directed',
'undirected', 'mixed'), distances = <matrix>, event_correction = <integer>, events_related = <br/> <br/>boolean>
```
#### Examples

```
library(spatstat)
data(chicago)
chicago_df <- as.data.frame(chicago[["data"]]) # Get as dataframe the data from Chicago
# Get the adjacency matrix. One way is to create an igraph object from the edge coordinates.
edges <- cbind(chicago[["domain"]][["from"]], chicago[["domain"]][["to"]])
chicago_net <- igraph::graph_from_edgelist(edges)
# And then use the igraph function 'as_adjacency_matrix'
chicago_adj_mtx <- as.matrix(igraph::as_adjacency_matrix(chicago_net))
chicago_node_coords <- data.frame(xcoord = chicago[["domain"]][["vertices"]][["x"]],
                                 ycoord = chicago[["domain"]][["vertices"]][["y"]])
# Create the intensitynet object, in this case will be undirected
intnet_chicago <- intensitynet(chicago_adj_mtx,
                               node_coords = chicago_node_coords,
                               event_data = chicago_df)
```
IsIntensitynet *Is this class object intensitynet?*

#### Description

Determine if the given object is from the class intensitynet

#### Usage

IsIntensitynet(obj)

#### <span id="page-11-0"></span>Arguments

obj The object which will be checked if it belongs to the intensitynet class

#### Value

boolean, 'TRUE' if the argument obj is a intensitynet object

# Examples

```
data("und_intnet_chicago")
IsIntensitynet(und_intnet_chicago)
```
mix\_intnet\_chicago *This data is an intensitynet object containing an mixed network. The base data used is from Chicago, extracted from the spatstat package.*

# Description

This data is an intensitynet object containing an mixed network. The base data used is from Chicago, extracted from the spatstat package.

#### Usage

mix\_intnet\_chicago

# Format

An object of class intensitynetMix (inherits from intensitynet) of length 6.

#### Source

<https://rdrr.io/cran/spatstat.data/man/chicago.html>

<span id="page-12-0"></span>NodeGeneralCorrelation

*Calculate dependence statistics on the network*

# Description

It allows to compute different dependence statistics on the network for the given vector and for neighborhoods of distinct order. Such statistics are; correlation, covariance, Moran's I and Geary's C.

# Usage

```
NodeGeneralCorrelation(
  obj,
  dep_type,
  lag_max,
  intensity,
  partial_neighborhood = TRUE
)
## S3 method for class 'intensitynet'
NodeGeneralCorrelation(
  obj,
  dep_type = c("correlation", "covariance", "moran", "geary"),
  lag_max,
  intensity,
  partial_neighborhood = TRUE
)
```
# Arguments

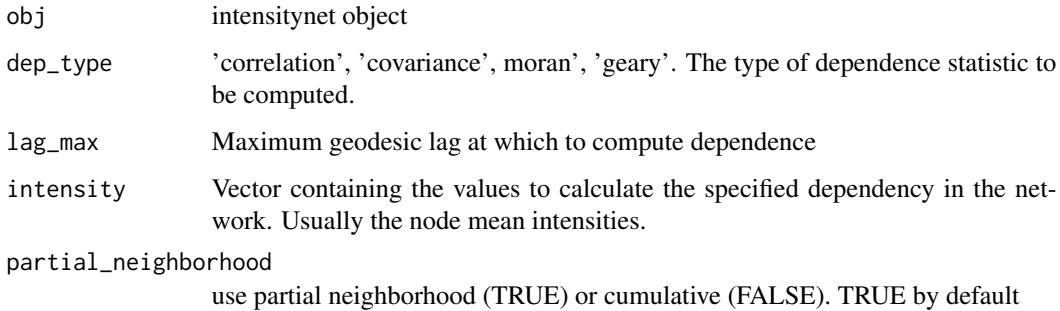

#### Value

A vector containing the dependence statistics (ascending from order 0).

#### Examples

```
data("und_intnet_chicago")
g <- und_intnet_chicago$graph
gen_corr <- NodeGeneralCorrelation(und_intnet_chicago, dep_type = 'correlation', lag_max = 2,
                                   intensity = igraph::vertex_attr(g)$intensity)
```
nodeIntensity.intensitynetDir

*Calculates the mean intensity of the given node (for directed networks)*

# Description

Given a node, calculates its mean intensities regarding in and out edges associated with the node.

#### Usage

```
## S3 method for class 'intensitynetDir'
MeanNodeIntensity(obj, node_id)
```
#### Arguments

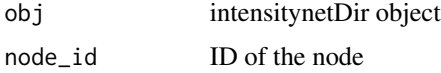

#### Value

mean intensities of the given node for in and out edges

nodeIntensity.intensitynetMix

*Calculates the mean intensity of the given node (for mixed networks)*

#### Description

Given a node, calculates its mean intensities depending on the edges associated with the node, those intensities are: in, out (for directed edges), undirected and total intensity.

```
## S3 method for class 'intensitynetMix'
MeanNodeIntensity(obj, node_id)
```
<span id="page-13-0"></span>

#### <span id="page-14-0"></span>Arguments

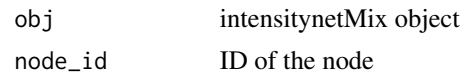

# Value

mean intensities of the given node for undirected edges, in and out directed and total intensity.

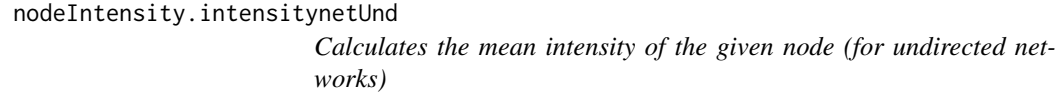

# Description

Calculates the mean intensity of the given node (intensity of all the edges of the node/number of edges of the node)

#### Usage

## S3 method for class 'intensitynetUnd' MeanNodeIntensity(obj, node\_id)

#### Arguments

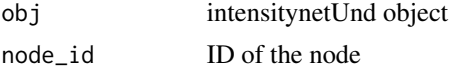

#### Value

mean intensity of the given node

NodeLocalCorrelation *Calculates local correlations based on nodes*

# Description

Gives the node local Moran-I, Getis-Gstar or Geary-c correlations

```
NodeLocalCorrelation(obj, dep_type = "moran", intensity)
## S3 method for class 'intensitynet'
NodeLocalCorrelation(obj, dep_type = c("moran", "getis", "geary"), intensity)
```
#### <span id="page-15-0"></span>**Arguments**

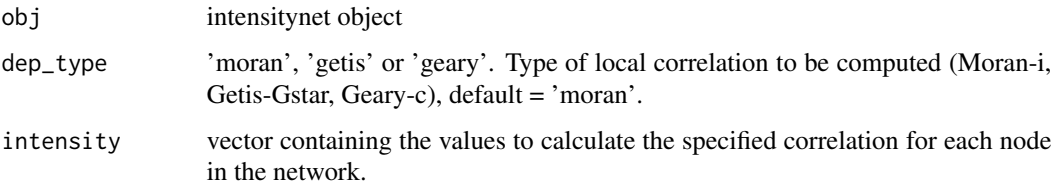

#### Value

a vector containing two values. The first value is a vector with the specified local correlations for each node. The second values is the given intensitynet class object but with the correlations added to the node attributes of its network.

#### Source

\*"A Local Indicator of Multivariate SpatialAssociation: Extending Geary's c, Geographical Analysis" Luc Anselin (2018) <doi:10.1111/gean.12164>

# Examples

```
## Not run:
data("und_intnet_chicago")
g <- und_intnet_chicago$graph
data_moran <- NodeLocalCorrelation(und_intnet_chicago,
                                   dep_type = 'moran',
                                   intensity = igraph::vertex_attr(g)$intensity)
moran_i <- data_moran$correlation
intnet <- data_moran$intnet
```
## End(Not run)

PathTotalWeight *Calculates the total weight of the given path*

# Description

Calculates the total weight of the given path

```
PathTotalWeight(obj, path_nodes, weight = NA)
## S3 method for class 'intensitynet'
PathTotalWeight(obj, path_nodes, weight = NA)
```
# <span id="page-16-0"></span>plot.intensitynet 17

# Arguments

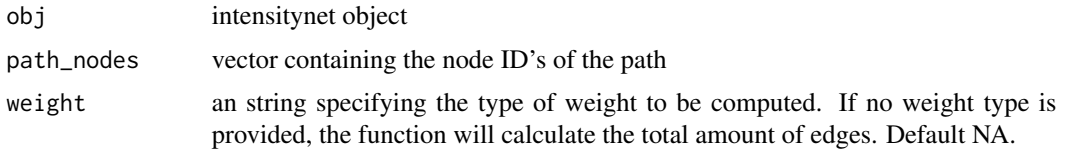

# Value

total weight of the path

# Examples

```
data("und_intnet_chicago")
PathTotalWeight(und_intnet_chicago, c('V115', 'V123', 'V125', 'V134'), weight = 'intensity')
```
plot.intensitynet *Plot intensitynet object*

# Description

Plot intensitynet object

# Usage

```
## S3 method for class 'intensitynet'
plot(
  x,
  vertex_labels = "none",
  edge_labels = "none",
  xy\_\nexists x \in S = \text{TRUE}enable_grid = FALSE,
  show_events = FALSE,
  alpha = 1,
  path = NULL,
  ...
)
```
# Arguments

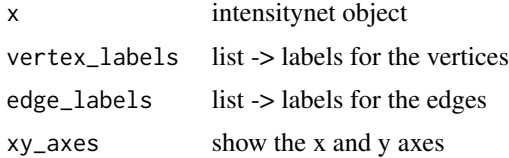

<span id="page-17-0"></span>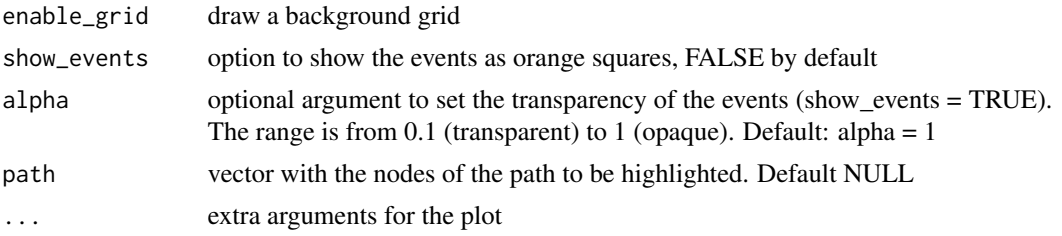

No return value, same as graphics::plot.

# Examples

```
data("und_intnet_chicago")
plot(und_intnet_chicago) # basic plot
plot(und_intnet_chicago, enable_grid = TRUE) # with grid
plot(und_intnet_chicago, xy_axes = FALSE) # without axes
plot(und_intnet_chicago, path = c("V1","V2","V24","V25","V26","V48")) # highlight a path
```
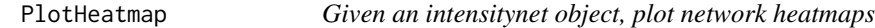

#### Description

Plot the network correlations or intensities.

```
PlotHeatmap(
  obj,
  heat_type = "none",
  intensity_type = "none",
  net_vertices = NULL,
 net_edges = NULL,
  show_events = FALSE,
  alpha = 1,
  ...
)
## S3 method for class 'intensitynet'
PlotHeatmap(
  obj,
  heat_type = c("none", "moran", "geary", "v_intensity", "e_intensity"),
  intensity_type = c("none"),net_vertices = NULL,
```
# PlotHeatmap 19

```
net_edges = NULL,
  show_events = FALSE,
  alpha = 1,
  ...
\mathcal{L}
```
# Arguments

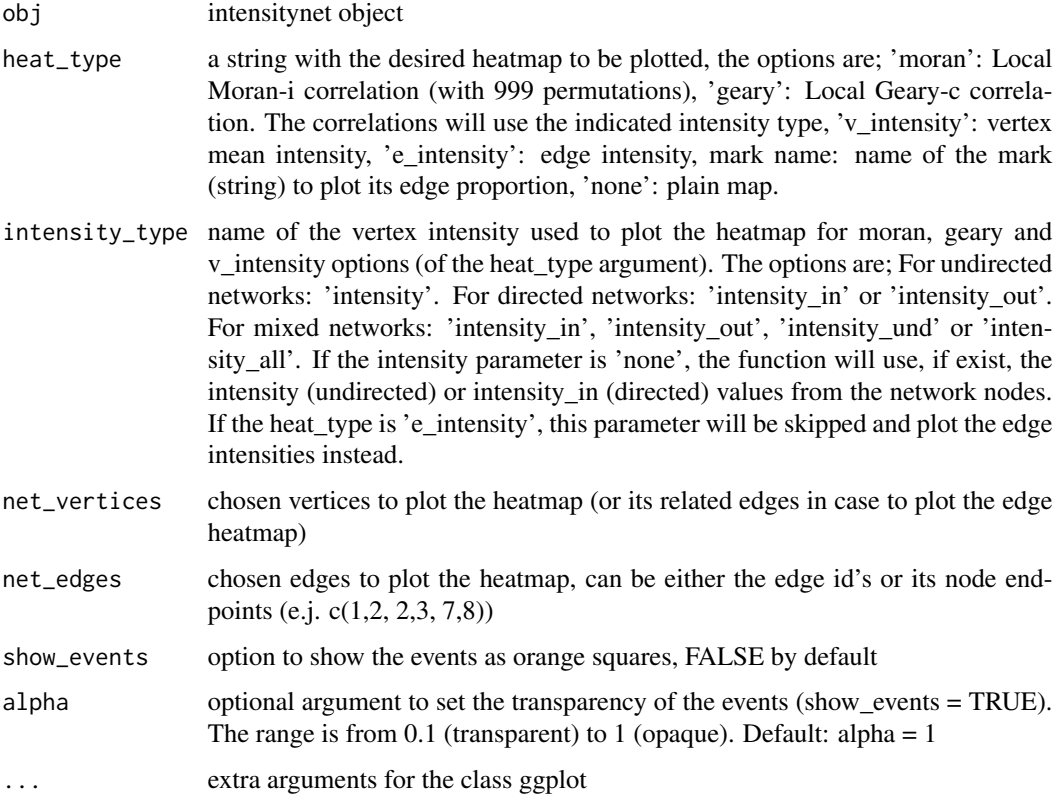

#### Value

The plot of the heatmap with class c("gg", "ggplot")

# Examples

```
## Not run:
data("und_intnet_chicago")
PlotHeatmap(und_intnet_chicago, heat_type='moran')
```
## End(Not run)

<span id="page-19-0"></span>

#### Description

Plot the net and the events in the neighborhood area of the given node

#### Usage

```
PlotNeighborhood(obj, node_id, ...)
```
## S3 method for class 'intensitynet' PlotNeighborhood(obj, node\_id, ...)

# Arguments

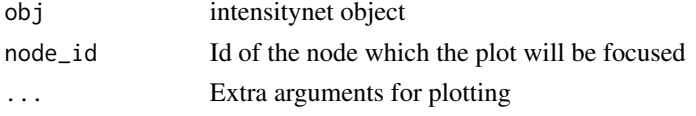

# Value

No return value, just plots the neighborhood and the events.

# Examples

```
data("und_intnet_chicago")
PlotNeighborhood(und_intnet_chicago, node_id = 'V300')
```
PointToLine.netTools *Gives the distance between an event and the line formed by two nodes.*

# Description

Gives the distance between an event and the line (not segment) formed by two nodes.

# Usage

```
## S3 method for class 'netTools'
PointToLine(obj)
```
#### Arguments

obj netTools object -> list(p1:c(coordx, coordy), p2:c(coordx, coordy), e:c(coordx, coordy))

<span id="page-20-0"></span>the distance to the line

```
PointToSegment.netTools
```
*Gives the shortest distance between an event and a set of segments.*

# Description

Gives the shortest distance between an event and a set of segments.

#### Usage

PointToSegment(obj)

# Arguments

obj netTools object -> list(p1:matrix(coordx, coordy), p2:matrix(coordx, coordy), e:matrix(coordx, coordy))

#### Value

distance vector to each segment

```
PointToSegment_deprecated.netTools
                         Gives the shortest distance between an event and the segment formed
                         by two nodes.
```
# Description

Gives the shortest distance between an event and the segment formed by two nodes.

# Usage

```
PointToSegment_deprecated(obj)
```
#### Arguments

obj netTools object -> list(p1:c(coordx, coordy), p2:c(coordx, coordy), e:c(coordx, coordy))

#### Value

distance to the segment

<span id="page-21-0"></span>RelateEventsToNetwork *Calculates intensity statistics for the given intensitynet object*

#### Description

Calculates edgewise and mean nodewise intensities for the given intensitynet object and, for each edge, the proportions of all event covariates.

# Usage

```
RelateEventsToNetwork(obj)
```
# Arguments

obj intensitynet object

# Value

proper intensitynet object (Undirected, Directed, or Mixed) with a graph containing the nodewise intensity in the node attributes and the edgewise intensities and event covariate proportions as edge attributes.

# Examples

```
data("und_intnet_chicago")
intnet_chicago <- RelateEventsToNetwork(und_intnet_chicago)
```
RelateEventsToNetwork.intensitynetDir

*Calculates intensity statistics for the given intensitynet object*

# Description

Calculates edgewise and mean nodewise intensities for Directed networks and, for each edge, the proportions of all event covariates.

### Usage

```
## S3 method for class 'intensitynetDir'
RelateEventsToNetwork(obj)
```
#### Arguments

obj intensitynetDir object

<span id="page-22-0"></span>proper intensitynetDir object with a graph containing the nodewise intensity in the node attributes and the edgewise intensities and event covariate proportions as edge attributes.

RelateEventsToNetwork.intensitynetMix *Calculates intensity statistics for the given intensitynet object*

# Description

Calculates edgewise and mean nodewise intensities for Mixed networks and, for each edge, the proportions of all event covariates.

#### Usage

```
## S3 method for class 'intensitynetMix'
RelateEventsToNetwork(obj)
```
#### Arguments

obj intensitynetMix object

#### Value

proper intensitynetMix object with a graph containing the nodewise intensity in the node attributes and the edgewise intensities and event covariate proportions as edge attributes.

RelateEventsToNetwork.intensitynetUnd *Calculates intensity statistics for the given intensitynet object*

#### Description

Calculates edgewise and mean nodewise intensities for Undirected networks and, for each edge, the proportions of all event covariates.

# Usage

```
## S3 method for class 'intensitynetUnd'
RelateEventsToNetwork(obj)
```
#### Arguments

obj intensitynetUnd object

<span id="page-23-0"></span>proper intensitynetUnd object with a graph containing the nodewise intensity in the node attributes and the edgewise intensities and event covariate proportions as edge attributes.

```
SetEdgeIntensity.netTools
```
*Sets the given intensities as an edge attribute to the given igraph network*

#### Description

Sets the given intensities as an edge attribute to the given igraph network

#### Usage

```
## S3 method for class 'netTools'
SetEdgeIntensity(obj)
```
#### Arguments

obj netTools object -> list(graph: igraph, node\_id1: node id, node\_id2: node id, intensity: edge intensity)

#### Value

igraph network with the given intensities as attributes of the edges

SetNetworkAttribute.intensitynet

*Set attributes to the network edges or nodes*

# Description

Set attributes to the network edges or nodes

# Usage

```
## S3 method for class 'intensitynet'
SetNetworkAttribute(obj, where, name, value)
```
#### Arguments

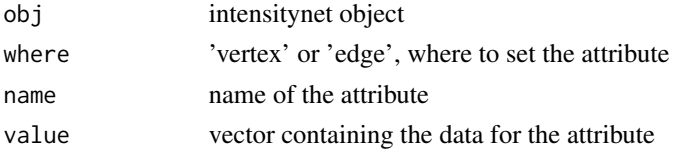

<span id="page-24-0"></span>intensitynet object containing the network with the added attributes

```
SetNodeIntensity.netTools
```
*Sets the given intensities as a node attribute to the given igraph network*

#### Description

Sets the given intensities as a node attribute to the given igraph network

#### Usage

## S3 method for class 'netTools' SetNodeIntensity(obj)

#### Arguments

obj netTools object -> list(graph: igraph, node\_id: node id, intensity: node intensity)

#### Value

igraph network with the given intensities as attributes of the nodes

```
ShortestNodeDistance.intensitynet
```
*Given two nodes, gives its shortest distance based on the minimum amount of edges*

## Description

Calculates the shortest distance path between two nodes (based on the minimum amount of edges). The function also returns the total weight of the path, if the weight is not available, returns the number of edges.

#### Usage

## S3 method for class 'intensitynet' ShortestNodeDistance(obj, node\_id1, node\_id2)

#### **Arguments**

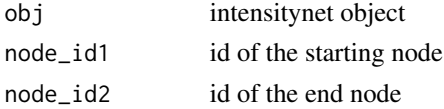

<span id="page-25-0"></span>distance of the path and the nodes of the path

ShortestPath *Given two nodes, calculates the shortest path and its total weight*

# Description

Calculates the shortest path between two vertices (based on the minimum amount of edges) and calculates its total weight

# Usage

ShortestPath(obj, node\_id1, node\_id2, weight = NA, mode = "all") ## S3 method for class 'intensitynet' ShortestPath(obj, node\_id1, node\_id2, weight = NA, mode = "all")

#### Arguments

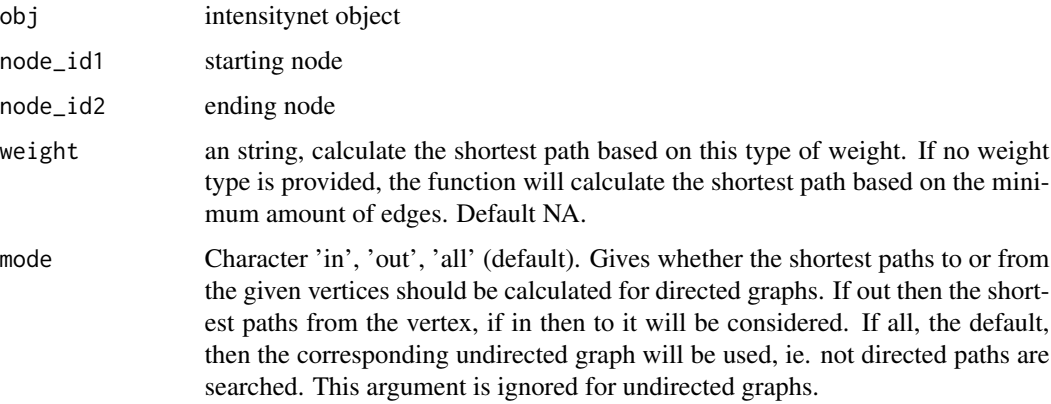

# Value

total weight of the shortest path and the path vertices with class igraph.vs

# Examples

```
data("und_intnet_chicago")
ShortestPath(und_intnet_chicago, node_id1 = 'V1', node_id2 = 'V300', weight = 'intensity')
```
<span id="page-26-0"></span>

#### Description

Give information about the intensytinet object specific class (intensitynetUnd, intensitynetDir, or intensitynetMix), the network number of nodes, edges and events, the event correction value and, if the events had been related to the intensitynet object network.

#### Usage

```
## S3 method for class 'intensitynet'
summary(object, ...)
```
#### Arguments

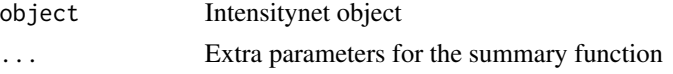

# Value

list containing the displayed information

#### Examples

data("und\_intnet\_chicago") summary(und\_intnet\_chicago)

Undirected2RandomDirectedAdjMtx.netTools *Converts a directed adjacency matrix to undirected*

# Description

Creates a directed adjacency matrix from an Undirected one with random directions (in-out edges) but with the same connections between nodes.

#### Usage

```
## S3 method for class 'netTools'
Undirected2RandomDirectedAdjMtx(obj)
```
#### Arguments

obj netTools object -> list(mtx: matrix)

<span id="page-27-0"></span>directed adjacency matrix with random directions

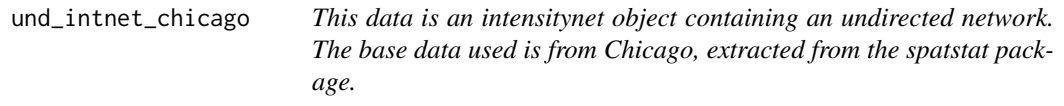

# Description

This data is an intensitynet object containing an undirected network. The base data used is from Chicago, extracted from the spatstat package.

# Usage

und\_intnet\_chicago

# Format

An object of class intensitynetUnd (inherits from intensitynet) of length 6.

# Source

<https://rdrr.io/cran/spatstat.data/man/chicago.html>

# <span id="page-28-0"></span>**Index**

∗ datasets dir\_intnet\_chicago, [4](#page-3-0) mix\_intnet\_chicago, [12](#page-11-0) und\_intnet\_chicago, [28](#page-27-0) ApplyWindow, [2](#page-1-0) AreEventsRelated, [3](#page-2-0) CalculateDistancesMtx.netTools, [4](#page-3-0) dir\_intnet\_chicago, [4](#page-3-0) EdgeIntensitiesAndProportions.intensitynet, [5](#page-4-0) EdgeIntensity.intensitynet, [5](#page-4-0) GeoreferencedGgplot2.netTools, [6](#page-5-0) GeoreferencedPlot.netTools, [6](#page-5-0) GetEventCorrection, [7](#page-6-0) GetEvents, [8](#page-7-0) GetGraph, [8](#page-7-0) GetGraphType, [9](#page-8-0) InitGraph.netTools, [10](#page-9-0) intensitynet, [10](#page-9-0) IsIntensitynet, [11](#page-10-0) MeanNodeIntensity.intensitynetDir *(*nodeIntensity.intensitynetDir*)*, [14](#page-13-0) MeanNodeIntensity.intensitynetMix *(*nodeIntensity.intensitynetMix*)*, [14](#page-13-0) MeanNodeIntensity.intensitynetUnd *(*nodeIntensity.intensitynetUnd*)*, [15](#page-14-0) mix\_intnet\_chicago, [12](#page-11-0) NodeGeneralCorrelation, [13](#page-12-0) nodeIntensity.intensitynetDir, [14](#page-13-0)

nodeIntensity.intensitynetMix, [14](#page-13-0)

nodeIntensity.intensitynetUnd, [15](#page-14-0) NodeLocalCorrelation, [15](#page-14-0) PathTotalWeight, [16](#page-15-0) plot.intensitynet, [17](#page-16-0) PlotHeatmap, [18](#page-17-0) PlotNeighborhood, [20](#page-19-0) PointToLine.netTools, [20](#page-19-0) PointToSegment *(*PointToSegment.netTools*)*, [21](#page-20-0) PointToSegment.netTools, [21](#page-20-0) PointToSegment\_deprecated *(*PointToSegment\_deprecated.netTools*)*, [21](#page-20-0) PointToSegment\_deprecated.netTools, [21](#page-20-0) RelateEventsToNetwork, [22](#page-21-0) RelateEventsToNetwork.intensitynetDir,  $22$ RelateEventsToNetwork.intensitynetMix, [23](#page-22-0) RelateEventsToNetwork.intensitynetUnd, [23](#page-22-0) SetEdgeIntensity.netTools, [24](#page-23-0) SetNetCoords.netTools *(*InitGraph.netTools*)*, [10](#page-9-0) SetNetworkAttribute.intensitynet, [24](#page-23-0) SetNodeIntensity.netTools, [25](#page-24-0) ShortestNodeDistance.intensitynet, [25](#page-24-0) ShortestPath, [26](#page-25-0) summary, [27](#page-26-0) und\_intnet\_chicago, [28](#page-27-0) Undirected2RandomDirectedAdjMtx.netTools, [27](#page-26-0)